# Kahoot.it **8625181**

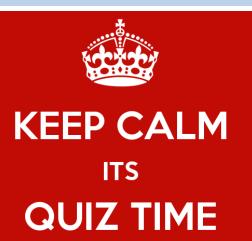

- 1. Pull up your web browser on your phone
- 2. Type "Kahoot.it" into your search bar
- 3. Type the number in the blue bar above into the "Game Pin" field
- 4. Select your nickname (if you don't like it, spin for a new one)
- 5. Select "Okay, go!"
- 6. You should see your nickname on the screen at the front of the auditorium
- 7. When answers appear on the big screen, you have 10 seconds to select the correct answer on your phone by color/shape

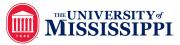

# Kahoot.it **8625181**

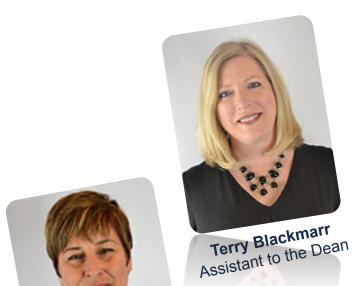

Audra J Trnovec

Academic Counselor

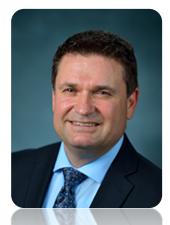

**Dr. Tony Ammeter** Associate Provost and Dean of General Studies

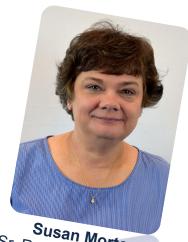

Susan Morton Sr. Records Coordinator

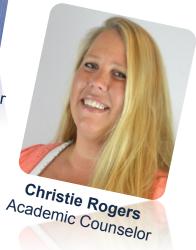

# Office of General Studies **Freshman Studies Orientation**

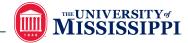

## HOW MANY MAJORS CANYOU NAME?

- I. Business
- 2. Education
- 3. Doctor / Nursing
- 4. Engineering
- 5. Law

| • | B.A. in African American  Studies | B.A. in Philosophy          | •  | B.Accy. in Accountancy       | •   | B.S. in Biology                             | • | B.S.C.E. in Civil Engineering         |
|---|-----------------------------------|-----------------------------|----|------------------------------|-----|---------------------------------------------|---|---------------------------------------|
| _ | •                                 | B.A. in Physics             | •  | B.B.A. in Banking and        | •   | B.S. in Biomedical                          | • | B.S.C.J in Criminal Justice           |
| • | B.A. in Anthropology              | B.A. in Political Science   |    | Finance                      |     | Engineering                                 | • | B.S.C.S. in Computer                  |
| • | B.A. in Arabic                    | B.A. in Psychology          | •  | B.B.A. in Economics          | •   | B.S. in Chemistry                           |   | Science                               |
| • | B.A. in Art                       | B.A. in Public Policy       | •  | B.B.A. in Entrepreneurship   | •   | B.S. in Dental Hygiene (2                   | • | B.S.Ch.E. in Chemical                 |
| • | B.A. in Art History               | Leadership                  | •  | B.B.A. in General Business   |     | +2)                                         |   | Engineering                           |
| • | B.A. in Biochemistry              | B.A. in Religious Studies   | ٠  | B.B.A. in Management         | •   | B.S. in Dietetics and<br>Nutrition          | • | B.S.E.E. in Electrical<br>Engineering |
| • | B.A. in Biology                   | B.A. in Sociology           | •  | B.B.A. in Management         | •   | B.S. in Economics                           | • | B.S.E.S. in Exercise Science          |
| • | B.A. in Chemistry                 | B.A. in Southern Studies    |    | Information Systems          | •   | B.S. in Forensic Chemistry                  |   | B.S.G. in Geology                     |
| • | B.A. in Chinese                   | B.A. in Spanish             | •  | B.B.A. in Managerial Finance |     | B.S. in Health Info & Info                  |   | B.S.G.E. in Geological                |
| • | B.A. in Classics                  | B.A. in Theatre Arts        |    | B.B.A. in Marketing          |     | Mgmt (2 +2)                                 |   | Engineering                           |
|   | B.A. in Computer Science          | B.A.Ed. in Elementary       |    | B.B.A. in Marketing and      | •   | B.S. in Histotechnology                     | • | B.S.M.E. in Mechanical                |
|   | B.A. in Economics                 | Education                   | 7  | Corp. Relations              |     | (2+2)                                       |   | Engineering                           |
|   | B.A. in English                   | B.A.Ed. in English Educatio | n_ | B.B.A. in Real Estate        | •   | B.S. in Hospitality Management              | • | B.S.N. in Nursing (2 +2)              |
|   | •                                 | B.A.Ed. in Mathematics      |    | B.B.A. in Risk Management    |     | · ·                                         | • | B.S.W. in Social Work                 |
| • | B.A. in French                    | Education                   |    | and Insurance                | •   | B.S. in Integrated  Marketing Communication | • | B.U.S. in University Studies          |
| • | B.A. in German                    | B.A.Ed. in Science          |    | B.E. in Engineering          |     | B.S. in Mathematics                         |   | BS in Communication                   |
| • | B.A. in History                   | Education                   |    | B.F.A. in Art                | 7   |                                             |   | Sciences & Disorders                  |
|   | B.A. in International Studies     | B.A.Ed. in Social Studies   |    |                              | •   | B.S. in Medical Laboratory Science (2+2)    | • | BS in Radiologic Sciences             |
|   | B.A. in Liberal Studies           | Education                   | •  | B.F.A. in Theatre Arts       |     | ,                                           |   | (2+2)                                 |
|   | •                                 | B.A.Ed. in Special Educatio | n= | B.G.S. in General Studies    | •   | B.S. in Medical Technology (3+1)            |   |                                       |
| • | B.A. in Linguistics               | B.A.J. in Journalism        | •  | B.M. in Music                |     | B.S. in Pharmaceutical                      |   |                                       |
| • | B.A. in Mathematics               | B.A.S.R.A. in Sport and     |    | B.P.S. in Paralegal Studies  | •   | Sciences                                    |   |                                       |
| • | B.A. in Music                     | Recreation Admin            |    | B.S. in Applied Gerontology  | , - | B.S. in Physics                             |   |                                       |
|   |                                   |                             | _  | b.s. in Applied defolitology | _   | D.J. III I Hysics                           |   |                                       |

# Kahoot.it **8625181**

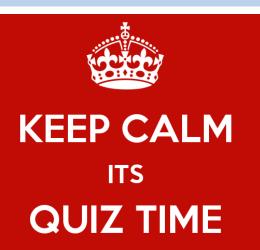

- 1. Pull up your web browser on your phone
- 2. Type "Kahoot.it" into your search bar
- 3. Type the number in the blue bar above into the "Game Pin" field
- 4. Select your nickname (if you don't like it, spin for a new one)
- 5. Select "Okay, go!"
- 6. You should see your nickname on the screen at the front of the auditorium
- 7. When answers appear on the big screen, you have 10 seconds to select the correct answer on your phone by color/shape

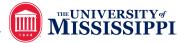

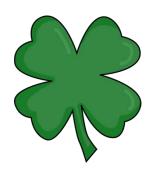

# Finish in Four!

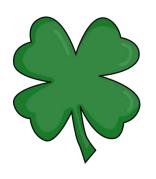

- Degrees require a minimum of 120 credits.
- Take at least 15 hours each fall and spring semester
- ➤ Sign up for an advising appointment each semester before registration
- Follow the schedule you set with your academic advisor

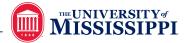

# Changing your schedule

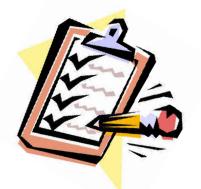

You can add classes/change a section during the first 5 days of class (fall/spring) through MyOleMiss

You can add a class during the second week of class (by permission of instructor)

You can drop a class through MyOleMiss until the 30th day of class (fall/spring)

Talk with advisor/dean's office before making changes

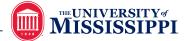

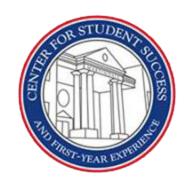

# Freshman Studies Advising

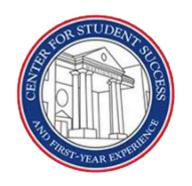

# Center for Student Success and First Year Experience

- 3<sup>rd</sup> Floor Martindale, Suite P
- http://cssfye.olemiss.edu/

**Molly Coleman** Academic Advisor-CSSFYE

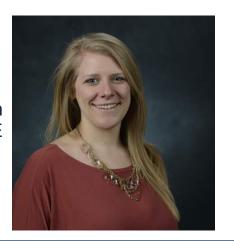

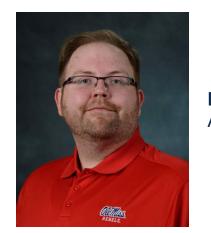

Michael Smith
Academic Advisor-CSSFYE

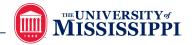

## **Transfer Credits**

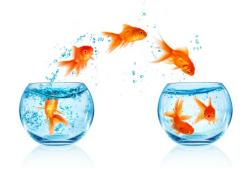

- Request permission from your dean's office before taking courses through other schools
- > Permission to transfer credit form available online
- Make sure UM has all of your transcripts
- Check your transfer equivalency report (TER) for all transfer classes for which you have received UM credit
   —a course can be counted once, so you will not receive credit for a repeated course!

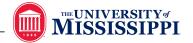

# **Important Information**

- UM Today
- Daily Mississippian
- UM Office of the Registrar
- Blackboard
- Your Academic Advisor
- Check Your Ole Miss Email!
- Check Your Ole Miss Email!
- Check Your Ole Miss Email!

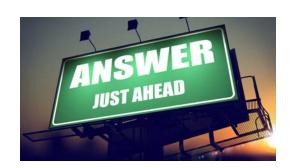

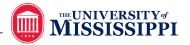

# Attend your classes-always!

- Keep your seat—let your instructor know if you have an emergency and must be absent the first day of class (you could be dropped from the class)
- Verified class attendance will allow you to receive your financial aid disbursement...
- ...and being in class will help you make higher grades!

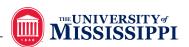

# Be engaged-always!

- ➤ Sit at the front of the class—skip over the cheap seats and pick a prime seat in each class!
- Ask questions about things you do not understand...and contribute to class discussions.
- Take good notes and keep them organized!

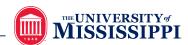

# Be prepared-always!

> Two to three hours of prep time outside of class for every hour spent in class.

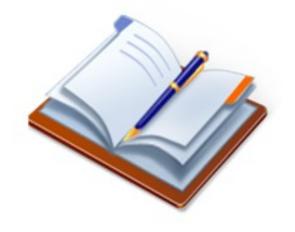

- > 3 credit hour class=6 to 9 hours outside of class per week
- A 15-hour scheduled requires 30-45 hours of prep/work outside of class per week.
- Actively read materials **before** the class—give your information a place to "hang its hat!"
- ➤ In high school, most of your work is IN class, while in college, most of your work is completed OUTSIDE of class.

Wow, this is different than high school...

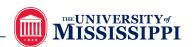

# Declaring a major

- ➤ Must declare after completing 45 credit hours it is required to continue receiving financial aid
- ➤ All degrees require a minimum GPA of 2.0 (some degrees require higher)
- ➤ EDHE 105 (Freshman Studies sections 10-13)
- > EDLD 201 (spring course)
- ➤ Some programs have a special application process
- ➤ Ask your academic advisor how to declare the major you have selected

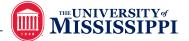

# Your academic dean's office

We're here to help!

### STAY CONNECTED

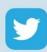

@umfreshmanstudies

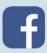

@umfreshmanstudies

Follow our accounts to get important reminders, study tips, and information to help you succeed in college as you evaluate your academic options.

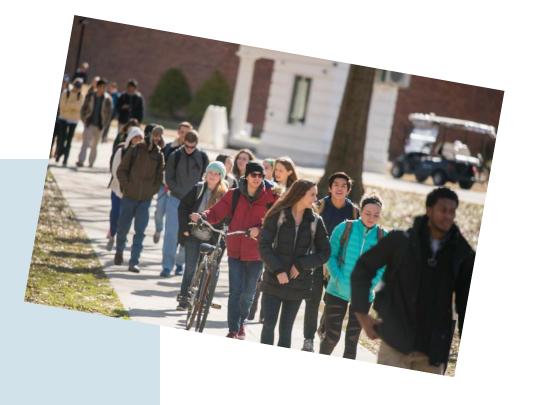

Jackson Avenue Center Suite K

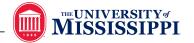

# The University of Mississippi

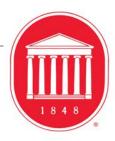

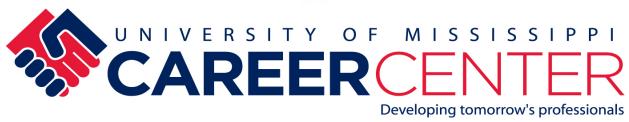

**Exploring Majors & Careers** 

## Myths About Majors

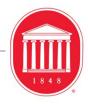

•"I have to know what I want to do the minute I step into college"

• "My major in college defines what I do for the rest of my life"

## Choosing a Major/Career

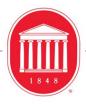

- 1. Get to know yourself
- 2. Make a list of majors/careers you think you would enjoy
- 3. Explore those occupations/majors
- 4. Based on your research, narrow down your list of occupations/major
- 5. Speak with a Career Professional

## Choosing a Major/Career

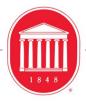

#### 1. Get to know yourself

- Assess your VIPS (Values, Interests, Personality Traits, and Skills)
- Take personality or interest inventories
- Myers Briggs Type Indicator (MBTI) or Strong Interest Inventory

#### 2. Make a list of majors/careers you think you would enjoy

- Take time to gather facts and weigh alternatives based on what you've learned about yourself.
- Make a list by first eliminating those that do **NOT** interest you.

## Choosing a Major/Career

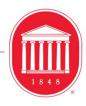

#### 3. Explore those occupations/majors

- What kind of skills or education is needed for particular jobs?
- What types of jobs can I do within certain majors?
- Don't forget to research curriculum and courses within that major
- Talk with students in that major, individuals in that occupation, career counselors, and academic advisors.

#### 4. Based on your research, narrow down your list of occupations/major

- Consider pros/cons of each major as compared to your VIPS and any factors you think are "must haves" in a career
- Add variety to your major by choosing a minor or emphasis in another area
- Investigate your interests by engaging in a experiential learning opportunity.

## **Experiential Learning Opportunities**

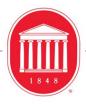

- Internships
- Service Learning
- Undergraduate Research
- Study Abroad
- Shadowing
- Getting involved on campus
- Joining a national student organization

## Choosing a Major or Career

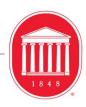

#### 5. Speak with a Career Professional

• If you are still having trouble deciding, don't hesitate to come see us at the Career Center. Come see us during any or all of these steps. That's what we're here for!

#### **Contact information:**

Career Center
303 Martindale
662-915-7174
workstudy@career.olemiss.edu

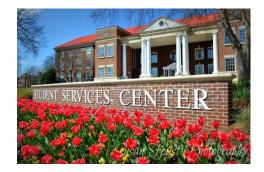